## Föreläsning 9 Datastrukturer (DAT037)

Fredrik Lindblad<sup>1</sup>

2015-11-28

<sup>1</sup>Slides skapade av Nils Anders Danielsson har använts som utgångspunkt. Se http://www.cse.chalmers.se/edu/year/2015/course/DAT037

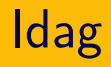

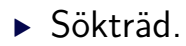

- $\triangleright$  Obalanserade
- $\triangleright$  Balanserade AVL

# Sökträd

Binära träd med sökträdsegenskapen:

- ▶ Tomma binära träd är sökträd.
- ▶ Ett icketomt binärt träd är ett sökträd om: Vänster och höger delträd är sökträd och alla element i vänstra delträdet < elementet i roten < alla element i högra delträdet.
- ▶ Jämför heapsorteringsegenskapen som bara behöver kontrolleras lokalt.
- $\triangleright$  Behöver kunna jämföra element, t ex med komparator.
- ▶ Komparatorn antas (oftast?) implementera en *strikt total ordning*:
	- ► Om  $x < y$  och  $y < z$  så är  $x < z$ .
	- $\triangleright$  Exakt en av följande gäller:

 $x \leq y$ ,  $x = y$ ,  $x > y$ .

Sökträd kan användas för att implementera utökad mängd-/avbildnings-ADT:

- $\triangleright$  Konstruerare: Tom mängd/avbildning.
- $\blacktriangleright$  member(k)/lookup(k).
- $\blacktriangleright$  insert(k)/insert(k,v).
- $\blacktriangleright$  delete(k).
- $\blacktriangleright$  find-min()/find-max().
- $\blacktriangleright$  delete-min()/delete-max().
- $\blacktriangleright$  iterator(): Går igenom elementen i sorterad ordning.

### Vilka träd är binära sökträd?

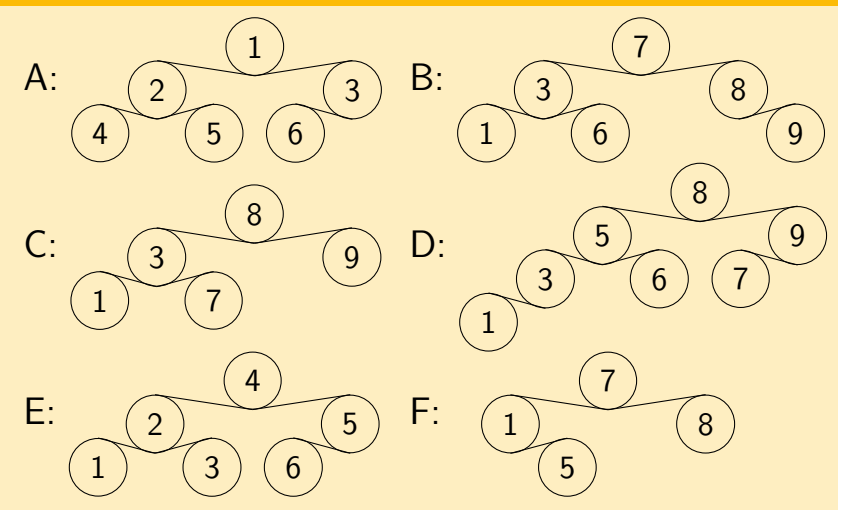

```
En möjlig implementation:
```

```
public class BinarySearchTree
  <A extends Comparable<? super A>> {
```

```
private class Node {
    A contents;
    Node left; // null om vänster barn saknas.
    Node right; // null om höger barn saknas.
    Node(A contents) {
        this.contents = contents;
    }
}
```
private Node root; // null om trädet är tomt.

```
Iterativ kod:
```

```
public boolean member(A a) {
    Node here = root;
```

```
while (here != null) {
    int cmp = a.compareTo(here.contents);
    if (\text{cmp} < 0) { here = here.left; }
    else if (\text{cmp} > 0) { here = here.right; }
    else return true;
}
```

```
return false;
```

```
}
```

```
Rekursiv kod (varning för stack overflow):
public void insert(A a) {
    root = insert(a, root);}
private Node insert(A a, Node n) {
    if (n == null) return new Node(a);
    int cmp = a.compareTo(n.contents);
    if (\text{cmp} < 0) n.left = insert(a, n.left);
    else if (\text{cmp} > 0) n.right = insert(a, n.right);
    else n.contents = a; // Skriver över.
    return n;
}
```
Hur tar man bort ett element? Förslag:

- ▶ Hitta nod som ska tas bort (om någon).
- ▶ Lätt om noden bara har ett barn.
- ▶ Annars:

Ta bort högra delträdets minsta elementet eller vänstra delträdets största element (dessa har max 1 barn), använd som nodens innehåll.

Alternativ: Lat borttagning.

Tidskomplexitet:

- ▶ inorder: Θ(*storlek*).
- $\blacktriangleright$  deleteMin:  $O(h\ddot{o}jd)$ .
- ▶ member, insert, delete:

 $O(h\ddot{o}j\dot{d})$ , givet att jämförelser tar konstant tid. Höjd:

- ▶ Värsta fallet: Θ(*storlek*).
- ▶ Värsta fallet uppstår t ex om man sätter in elementen 1, 2, 3, 4, ….

Kan vi se till att värstafallshöjden är Θ(log *storlek*)?

## **Trädrotationer**

Grundläggande (enkel-) trädrotationer, höger- och vänster-. Ändrar strukturen, bevarar ordningen. .

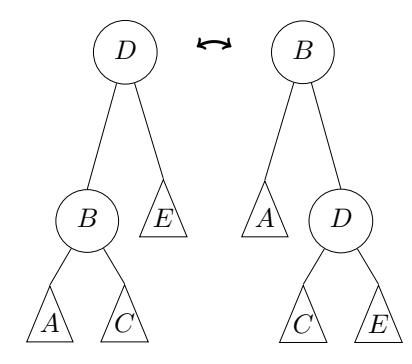

## Balanserade sökträd

Sökträd som är balanserade, med höjden Θ(log *storlek*):

- ▶ AVL-träd (Adelson-Velsky & Landis/.
- ▶ Röd-svarta träd (JDK: TreeMap).
- $\blacktriangleright$  B<sup>+</sup>-träd.

#### $\mathbb{R}$

## AVL-träd

- ▶ Binärt sökträd.
- ▶ Invariant (för varje nod): Vänster och höger delträd har samma höjd,  $\pm 1$ .
- $\blacktriangleright$  Höjd:  $\Theta(\log n)$ .
- ▶ Operationer som ändrar trädets struktur använder (ibland) *rotationer* för att återställa invarianten.

### Vilka träd är AVL-träd?

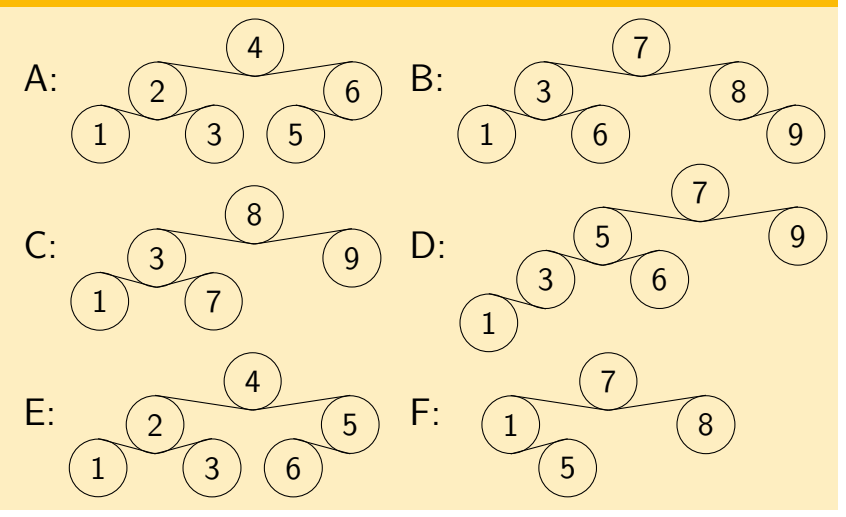

Implementation:

- ▶ Spara höjd i varje nod.
- ▶ Alternativ: Spara höjdskillnad (-1, 0 eller 1).
- ▶ Ibland används föräldrapekare.

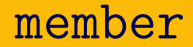

#### Som för obalanserade binära sökträd.

### Skiss av en algoritm:

- ▶ Sätt in noden som vanligt.
- ▶ Gå tillbaka mot roten, uppdatera höjder.
- ▶ Vid första obalanserade noden: rotation.
- ▶ Antingen enkel- eller dubbelrotation.
- ▶ Det räcker med en rotation för att göra trädet balanserat.

## **Enkelrotation**

Om vi satte in en ny nod i  $A$ , och första obalansen hittas i  $D$ :

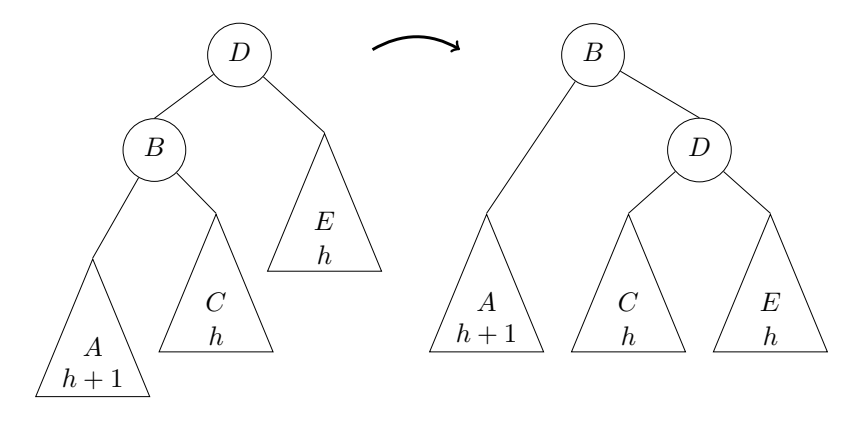

Höjd innan insättning  $= h + 2 =$  ny höjd.

## Dubbelrotation

Om vi satte in en ny nod i  $C/D/E$ , och första obalansen hittas i  $F$ : .

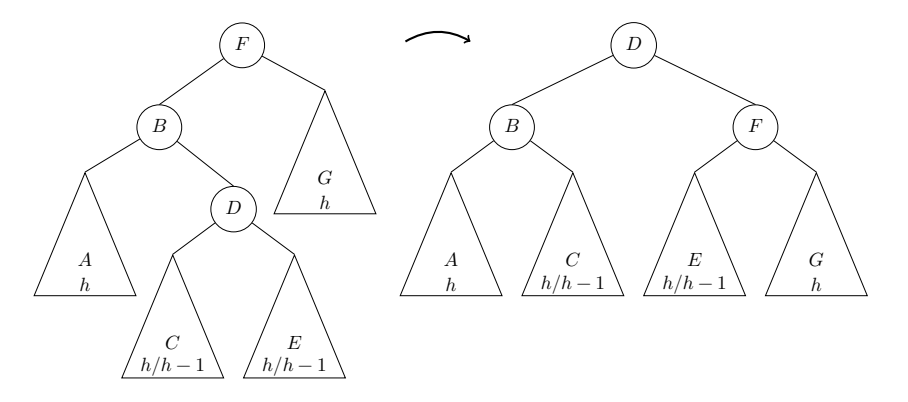

Höjd innan insättning  $= h + 2 =$  ny höjd. Två enkelrotationer.

- ▶ Kan utgå från algoritmen för obalanserade binära sökträd.
- ▶ Kan behöva rotera flera gånger.
- ▶ Alternativ: Lat borttagning.

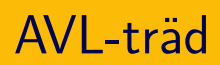

Animerat: http://www.qmatica.com/ DataStructures/Trees/AVL/AVLTree.html.